# **Autodesk AutoCAD Crack**

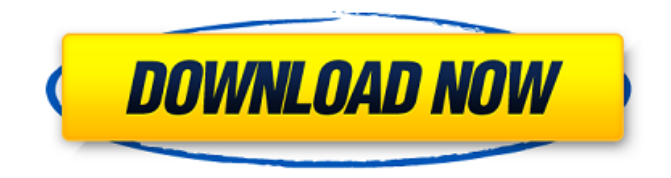

## **AutoCAD Clave de licencia gratuita**

AutoCAD 2017 viene en varias ediciones, incluido AutoCAD LT o AutoCAD Classic para pequeñas empresas y AutoCAD LT 2019 para escuelas y universidades y para uso en organizaciones sin fines de lucro. La edición profesional de AutoCAD es utilizada por profesionales de la arquitectura y la construcción en los Estados Unidos. AutoCAD es uno de los productos más vendidos de Autodesk con más de 24 millones de copias con licencia. Hoja de datos de la aplicación para AutoCAD 2017 Professional Edition Descripción de la aplicación "AutoCAD es una parte integral de su negocio. Sean cuales sean sus necesidades, AutoCAD puede funcionar para usted. Está construido con una interfaz de usuario profunda e intuitiva diseñada para facilitar su uso. Con la aplicación, puede acceder a AutoCAD para su dispositivo móvil e ir directamente a trabajar con la funcionalidad nativa de AutoCAD". \*Desplácese para ver más características\* Novedades de AutoCAD 2017 Edición profesional (iOS) AutoCAD Mobile es ahora la aplicación más reciente de la familia AutoCAD. Si bien AutoCAD Mobile conserva la apariencia familiar de AutoCAD, también tiene la funcionalidad del nuevo AutoCAD LT 2019 para iOS. Para aquellos usuarios que compraron la edición 2017 de AutoCAD para iOS, es posible que se les solicite actualizar a la nueva AutoCAD LT 2019 si activaron recientemente la aplicación en su dispositivo. Novedades de AutoCAD 2017 Professional Edition (Android) AutoCAD Mobile es ahora la aplicación más reciente de la familia AutoCAD. Si bien AutoCAD Mobile conserva la apariencia familiar de AutoCAD, también tiene la funcionalidad del nuevo AutoCAD LT 2019 para Android. Para aquellos usuarios que compraron la edición 2017 de AutoCAD para Android, es posible que se les solicite actualizar a la nueva AutoCAD LT 2019 si activaron recientemente la aplicación en su dispositivo. Para obtener las últimas actualizaciones de AutoCAD 2017, también puede descargar la aplicación AutoCAD LT 2019 desde App Store. Revisión de la aplicación: AutoCAD 2017 Professional Edition (iOS) Revisión de la aplicación: AutoCAD 2017 Professional Edition (Android) Características clave Dibujo y anotación AutoCAD cuenta con una interfaz de usuario de dibujo moderna y fácil de usar que se centra en la retroalimentación, la automatización y la velocidad y calidad de los resultados. Los dibujos se anotan a medida que los hace y, cuando haya terminado, puede realizar cambios en sus dibujos, agregar comentarios

### **AutoCAD con clave de producto Gratis [Win/Mac] [marzo-2022]**

Las bibliotecas de Python PyGeoJ, Py2arc, cPickle y distutils-extra están disponibles para la programación de Python. Los usuarios de AutoCAD pueden usar Python y las bibliotecas de Python para integrar la programación de aplicaciones con AutoCAD. Referencias Categoría:Autodesk Categoría:Software de diseño asistido por computadora Categoría:Software de diseño asistido por computadora para Windows Categoría:Software solo para WindowsLos mejores alquileres de contenedores baratos de Toronto Best Toronto Cheap Dumpster Rentals está aquí para ayudarlo con su necesidad de un contenedor de basura. Con este sitio puedes encontrar contenedores de basura baratos. Algunos incluyen un contenedor rodante. Otros tienen la capacidad de un contenedor de basura estándar de 20 o 30 yardas. Otros están disponibles por períodos de tiempo más largos. Para diferentes tamaños de contenedores de basura, puede consultar los precios indicados y compararlos con sus estimaciones. Puede obtener un contenedor de basura según la cantidad de yardas cúbicas o la cantidad de toneladas. Según las dimensiones del contenedor de basura, también puede encontrar un precio por el peso del contenedor de basura o las yardas cúbicas. Si se encuentra en el área de Toronto, Canadá, y está buscando contenedores de basura, este sitio de Best Toronto Cheap Dumpster Rentals puede ayudarlo. Para ayudarlo con sus necesidades de contenedores de basura, puede ingresar su código postal en el cuadro de búsqueda en el lado izquierdo de la página. En la parte superior derecha de la página, puede ver el precio estimado. Al hacer clic en el precio estimado, accederá a una página donde puede comparar el precio estimado con el precio real de su contenedor de basura. Para encontrar un contenedor de basura, simplemente haga clic en el botón Obtener una cotización. Se abrirá una página con una cotización para su contenedor de basura según su

ubicación. Simplemente haga clic en el botón Obtener una cotización para completar el proceso de cotización. Una vez que ingrese el número de yardas cúbicas o el número de toneladas, el sitio calculará el precio. Si vive en Toronto, es posible que desee encontrar un contenedor de basura. Puede buscar en el sitio Best Toronto Cheap Dumpster Rentals precios, reseñas y una comparación de precios de todos los tamaños de contenedores. Aquí hay dos tamaños de contenedores que querrá considerar: Contenedor de basura de 20 yardas El contenedor de basura de 20 yardas puede contener aproximadamente 1 tonelada o aproximadamente 20 yardas cúbicas. Un contenedor de basura de 20 yardas es un contenedor de basura de tamaño estándar. Vertedero 27c346ba05

#### **AutoCAD Crack+ Clave de producto**

Abra la aplicación Autocad. Cuando se inicie, haga clic en el icono de la aplicación Autocad. Se le presentará la pantalla principal. Haga clic en la pestaña Descargas en la esquina superior izquierda. En la ventana que se abre, desplácese hacia abajo hasta que encuentre un enlace de descarga que diga "Windows - Autocad 2013 Ultimate Service Pack 2". Clic en el enlace. Espere unos momentos y se descargará el programa Autocad. Haga doble clic en el archivo y se le pedirá que complete un acuerdo de licencia. Haga clic en el botón "Acepto los términos del contrato de licencia". Si se le solicita, permita que el programa se instale solo. Ahora se le presentará la pantalla de inicio del programa. Haga clic en la pestaña Inicio. En la ventana que se abre, haga clic en el archivo C:\Program Files\Autodesk\Autocad 2013\Admin\autocad.exe. Haga doble clic en el archivo ejecutable. Espere unos momentos y se iniciará Autocad. Cuando se haya iniciado, haga clic en el botón Aceptar licencias en la pantalla principal de la aplicación. Haga clic en el botón Salir. Después de eso, haga doble clic en el archivo C:\Program Files\Autodesk\Autocad 2013\Admin\autocad.exe. Haga clic en el botón Aceptar licencias en la pantalla principal de la aplicación. Haga clic en el botón Salir. Vaya a su directorio de Autocad. Haga doble clic en el archivo autocad.exe. Haga clic en el botón Aceptar licencias en la pantalla principal de la aplicación. Haga clic en el botón Salir. Haga clic en el icono de Autocad en la pantalla principal. En la ventana que se abre, haga clic en el menú Archivo y seleccione Nuevo. Se le presentará la pantalla principal. Haga clic en la pestaña Navegar. Haga clic en la pestaña Modificar. Haga clic en la pestaña Vinculación. Haga clic en el enlace nuevo. En la ventana que se abre, escriba \*\*www.autocad.com\*\*. Haga clic en el botón Siguiente. Escribe \*\*activar\*\*. Haga clic en el botón Siguiente. Escribe \*\*12345\*\*. Haga clic en el botón Siguiente. Escriba \*\*autocad.com\*\*. Haga clic en el botón Siguiente. Escribe \*\*activar\*\*. Haga clic en el botón Finalizar. Haga clic en el botón Finalizar. El programa ahora se iniciará en segundo plano. Escriba \*\*autocad.com\*\*.

#### **?Que hay de nuevo en AutoCAD?**

Cree, gestione y reutilice datos con AutoCAD® 2023. Cree datos haciendo clic con el botón derecho, arrastrando y soltando. Cree fácil e instantáneamente elementos basados en datos como líneas automáticas, formas automáticas, textos automáticos, grupos o herramientas de anotación con las nuevas herramientas de datos. (vídeo: 4:24 min.) Con un tablero interactivo, puede buscar y trabajar con sus datos en todos sus proyectos, ver y editar datos en vivo y colaborar con otros. (vídeo: 1:36 min.) Cree más detalles en dibujos CAD utilizando datos. Con la nueva función Snap+Path, puede crear una selección y compartirla con otro dibujo. Luego, AutoCAD crea las líneas de croquis en el segundo dibujo para que usted pueda trabajar en ellas. (vídeo: 1:20 min.) Proyecto y flujos de trabajo: Genere automáticamente documentos DWG a partir de dibujos y documentos de diseño de AutoCAD. Puede trabajar y administrar proyectos con archivos DWG desde cualquier máquina. (vídeo: 3:06 min.) Al ensamblar su diseño en una mesa, se crea automáticamente un archivo DWG. Puede comprobar las relaciones entre tablas, cambiar unidades y seleccionar unidades para DWG. También puede compartir y rastrear un archivo DWG usando ARX o la línea de comando. (vídeo: 2:46 min.) Paquete: Comparta sus archivos de manera más eficiente. Exporte archivos DWG, PDF, DWF y DWT a paquetes que se pueden compartir con otros usuarios. Descargue un paquete y utilícelo desde cualquier lugar para abrir sus archivos y compartirlos con otros. (vídeo: 3:04 min.) Conectado: Visualiza y trabaja con tu diseño desde la nube. Conecta tus archivos a la nube usando tu teléfono móvil o tablet. Una vez en la nube, puede acceder rápidamente a sus archivos desde cualquier lugar. (vídeo: 3:01 min.) Comparte un proyecto en la nube o desde una PC usando una carpeta compartida. Comparte tus dibujos en la nube usando carpetas compartidas. Puede crear un proyecto o una carpeta para compartir con otros y controlar el acceso a archivos y grupos individuales. Con el nuevo Programa de mejora de la experiencia, puede invitar a otras personas a compartir una carpeta que haya creado. (vídeo: 1:50 min.) AutoCAD® 2023 agrega muchas funciones nuevas para aumentar la facilidad de crear, compartir y trabajar con

dibujos y datos. La nueva versión estará disponible en la próxima versión de junio de Windows® 10

## **Requisitos del sistema:**

Mínimo: Sistema operativo: Windows 7, 8, 8.1, 10 (32 bits o 64 bits) Procesador: Intel Core 2 Duo, AMD Athlon X2, AMD Phenom Memoria: 2GB Gráficos: dispositivo gráfico compatible con DirectX 9.0c con 1 GB de RAM DirectX: Versión 9.0c Red: conexión a Internet de banda ancha Tarjeta de sonido: dispositivo de sonido compatible con DirectX 9.0c Disco duro: 700 MB de espacio disponible Resolución de pantalla: 1280x720 Recomendado

<https://brazilaway.com/wp-content/uploads/2022/06/natnew.pdf>

- [https://www.cameraitacina.com/en/system/files/webform/feedback/autocad\\_160.pdf](https://www.cameraitacina.com/en/system/files/webform/feedback/autocad_160.pdf)
- <http://thai-news.net/?p=19459>
- <https://csbgam.fr/autodesk-autocad-crack-3/>
- [https://ictlife.vn/upload/files/2022/06/DprVgkfRYAucHsVlTbUN\\_30\\_96797ee0f7750b85ecf2a543aed5a49e\\_file.pdf](https://ictlife.vn/upload/files/2022/06/DprVgkfRYAucHsVlTbUN_30_96797ee0f7750b85ecf2a543aed5a49e_file.pdf)
- <https://chronicpadres.com/wp-content/uploads/2022/06/AutoCAD-57.pdf>
- <http://fitnessbyava.com/wp-content/uploads/2022/06/AutoCAD-89.pdf>
- [https://formyanmarbymyanmar.com/upload/files/2022/06/YrZ6oxsihVWq8oXEmtA9\\_29\\_96797ee0f7750b85ecf2a543aed5](https://formyanmarbymyanmar.com/upload/files/2022/06/YrZ6oxsihVWq8oXEmtA9_29_96797ee0f7750b85ecf2a543aed5a49e_file.pdf) [a49e\\_file.pdf](https://formyanmarbymyanmar.com/upload/files/2022/06/YrZ6oxsihVWq8oXEmtA9_29_96797ee0f7750b85ecf2a543aed5a49e_file.pdf)
- <https://dzambelis.co.uk/advert/autocad-crack-gratis-actualizado-2022/>
- [https://ps.uci.edu/stuaff/system/files/webform/AutoCAD\\_0.pdf](https://ps.uci.edu/stuaff/system/files/webform/AutoCAD_0.pdf)
- <https://aboe.vet.br/advert/autocad-clave-de-licencia-gratuita-gratis-for-pc-mas-reciente/>
- <https://mohacsihasznos.hu/advert/autodesk-autocad-2021-24-0-crack/>
- [https://www.careerfirst.lk/sites/default/files/webform/cv/AutoCAD\\_339.pdf](https://www.careerfirst.lk/sites/default/files/webform/cv/AutoCAD_339.pdf)
- [https://7smabu2.s3.amazonaws.com/upload/files/2022/06/iIY6xxewp5pf8xviGDsE\\_29\\_dacd7a2f7ad6a4357e487423c958c33](https://7smabu2.s3.amazonaws.com/upload/files/2022/06/iIY6xxewp5pf8xviGDsE_29_dacd7a2f7ad6a4357e487423c958c33c_file.pdf) [c\\_file.pdf](https://7smabu2.s3.amazonaws.com/upload/files/2022/06/iIY6xxewp5pf8xviGDsE_29_dacd7a2f7ad6a4357e487423c958c33c_file.pdf)
- <https://streamers.worldmoneybusiness.com/advert/autocad-crack-con-llave/>
- <https://aposhop-online.de/2022/06/29/autocad-12/>
- [https://www.afrogoatinc.com/upload/files/2022/06/nq6yZXHLUXjODKaExLTT\\_29\\_7173fcdea0ed0816da83320becbe4a2a](https://www.afrogoatinc.com/upload/files/2022/06/nq6yZXHLUXjODKaExLTT_29_7173fcdea0ed0816da83320becbe4a2a_file.pdf) [\\_file.pdf](https://www.afrogoatinc.com/upload/files/2022/06/nq6yZXHLUXjODKaExLTT_29_7173fcdea0ed0816da83320becbe4a2a_file.pdf)
- [http://www.vinergie.net/wp-](http://www.vinergie.net/wp-content/uploads/2022/06/AutoCAD_Crack_Clave_de_licencia_gratuita_Descarga_gratis_finales_de_2022.pdf)
- [content/uploads/2022/06/AutoCAD\\_Crack\\_Clave\\_de\\_licencia\\_gratuita\\_Descarga\\_gratis\\_finales\\_de\\_2022.pdf](http://www.vinergie.net/wp-content/uploads/2022/06/AutoCAD_Crack_Clave_de_licencia_gratuita_Descarga_gratis_finales_de_2022.pdf)
- [https://obeenetworkdev.s3.amazonaws.com/upload/files/2022/06/Ojc1StErSKAY2EVkqwkr\\_29\\_22feb3392ed76c6b565716](https://obeenetworkdev.s3.amazonaws.com/upload/files/2022/06/Ojc1StErSKAY2EVkqwkr_29_22feb3392ed76c6b565716bcef8cfda9_file.pdf) [bcef8cfda9\\_file.pdf](https://obeenetworkdev.s3.amazonaws.com/upload/files/2022/06/Ojc1StErSKAY2EVkqwkr_29_22feb3392ed76c6b565716bcef8cfda9_file.pdf)
- <https://thawing-beyond-98281.herokuapp.com/tamzneli.pdf>